## **Issues**

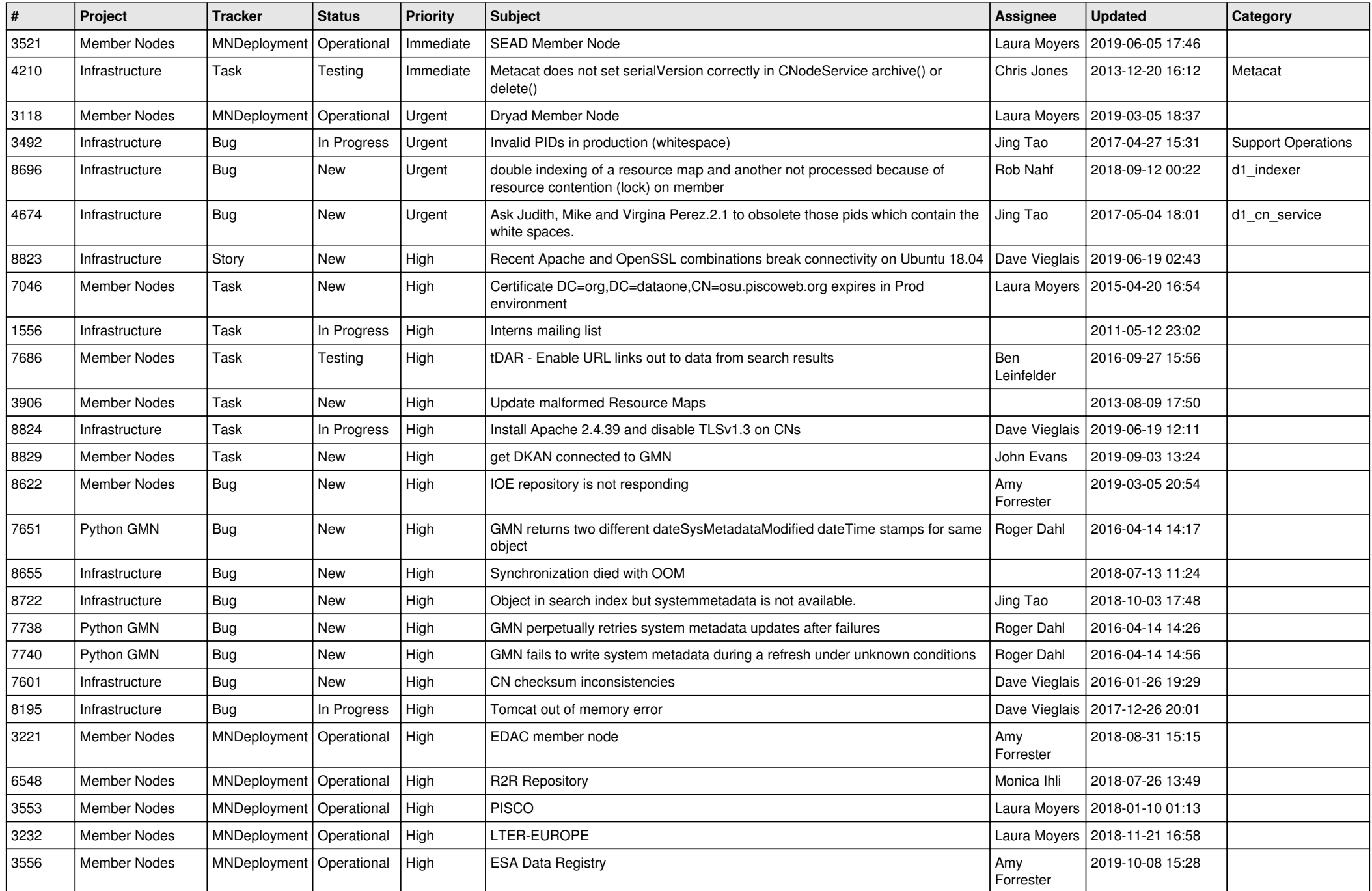

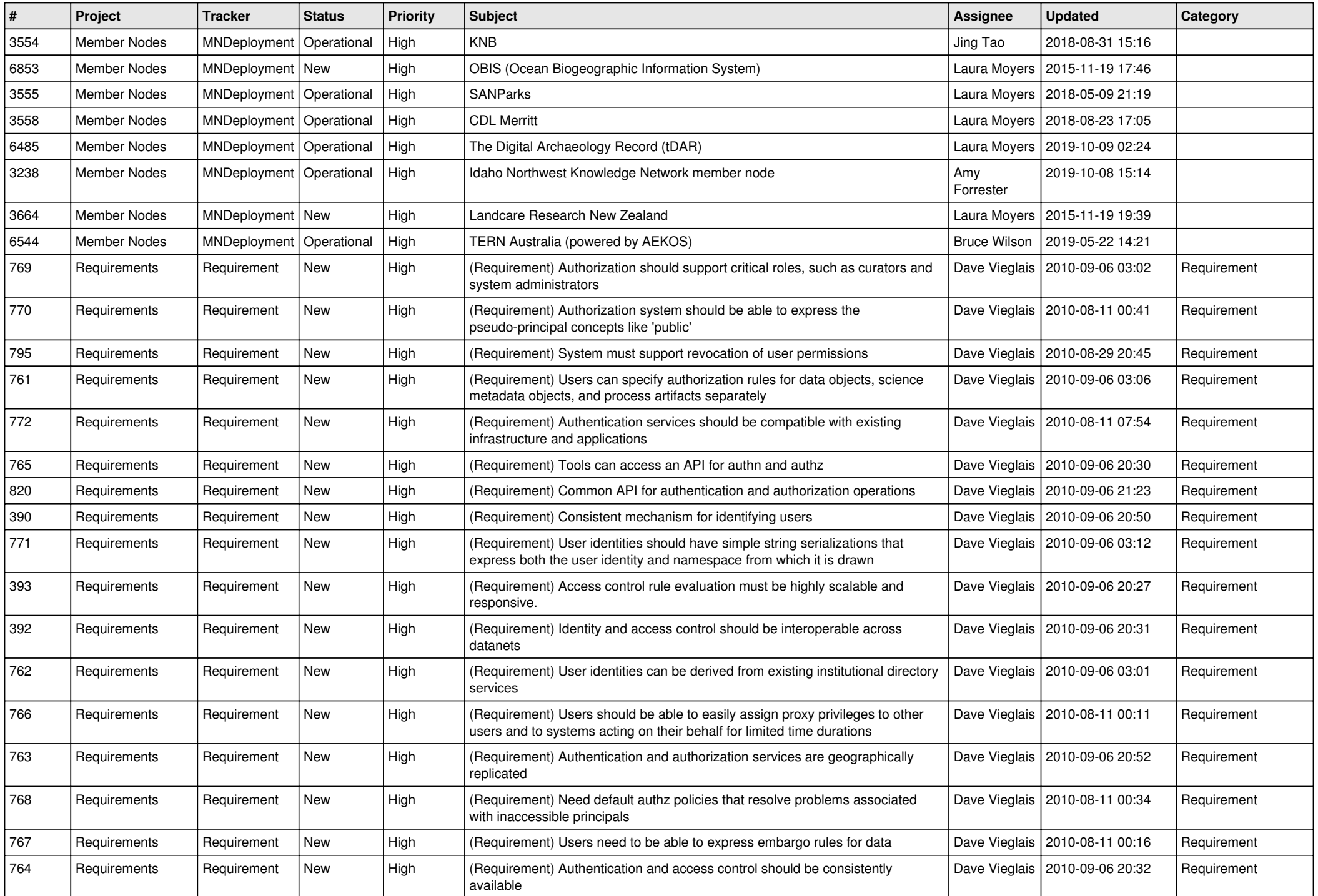

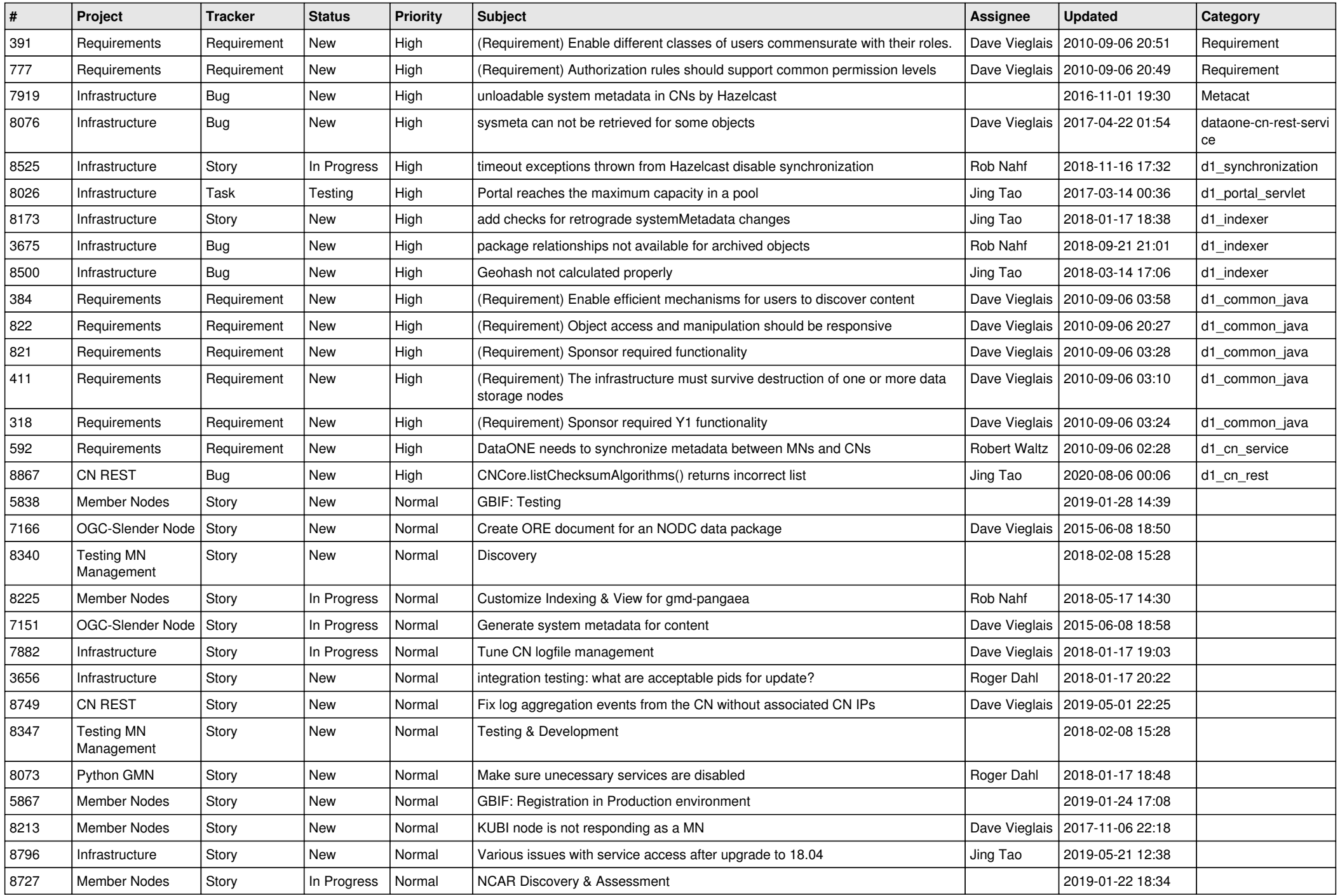

![](_page_3_Picture_502.jpeg)

![](_page_4_Picture_504.jpeg)

![](_page_5_Picture_518.jpeg)

![](_page_6_Picture_496.jpeg)

![](_page_7_Picture_484.jpeg)

![](_page_8_Picture_497.jpeg)

![](_page_9_Picture_523.jpeg)

![](_page_10_Picture_489.jpeg)

![](_page_11_Picture_511.jpeg)

![](_page_12_Picture_510.jpeg)

![](_page_13_Picture_478.jpeg)

![](_page_14_Picture_516.jpeg)

![](_page_15_Picture_489.jpeg)

![](_page_16_Picture_509.jpeg)

![](_page_17_Picture_497.jpeg)

![](_page_18_Picture_77.jpeg)

**...**